## SAP ABAP table BBPS\_INDEX\_SEARCH {Parameters for Contract and AVL Selection}

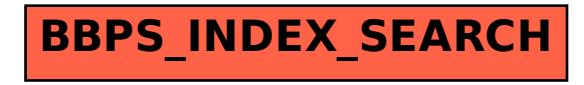